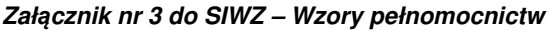

(Wzór) Znak sprawy: **………………………………….. PEŁNOMOCNICTWO**  Niniejszym .................................................................................................................... (nazwa (firma), siedziba mocodawcy – Wykonawcy udzielaj*ą*cego pełnomocnictwa) udziela ........................................................................................................................................ ........................................................................................................................................ (dokładne dane pełnomocnika, w tym: imi*ę* i nazwisko lub nazwa (firma) i siedziba pełnomocnika) pełnomocnictwa do reprezentowania ………………………………….. (nazwa (firma) mocodawcy) w postępowaniu o udzielenie zamówienia publicznego, pn. "…………………………….."" o nr sprawy …………………………….. Niniejsze pełnomocnictwo uprawnia do reprezentowania w postępowaniu / do reprezentowania w postępowaniu i podpisania umowy w sprawie zamówienia publicznego<sup>\*</sup>, a w szczególności do: składania i podpisywania wszelkich oświadczeń, dokumentów, potwierdzenia za zgodność z oryginałem dokumentów, dokonywania innych czynności w postępowaniu, złożenia i złożenia (podpisania) oferty. Niniejsze pełnomocnictwo uprawnia / nie uprawnia<sup>\*</sup> do udzielenia dalszych pełnomocnictw .......\*\* Niniejsze pełnomocnictwo jest ważne do odwołania.

……………………………………………

(podpisy i piecz*ą*tki uprawnionych reprezentantów lub upełnomocnionych przedstawicieli wykonawcy)

 $\overline{a}$ 

<sup>\*</sup> w ostatecznej treści dokumentu należy zdecydować się na jedną z opcji przez usunięcie z treści opcji przeciwnej

<sup>\*\*</sup> jeżeli Wykonawca udzielający pełnomocnictwa chce ograniczyć uprawnienie pełnomocnika do udzielenia dalszych pełnomocnictw np. tylko do jego pracowników, powinien wskazać dla jakich osób może być udzielone dalsze pełnomocnictwo

(WZÓR)

…………………………, dnia …………………………

## **PEŁNOMOCNICTWO**

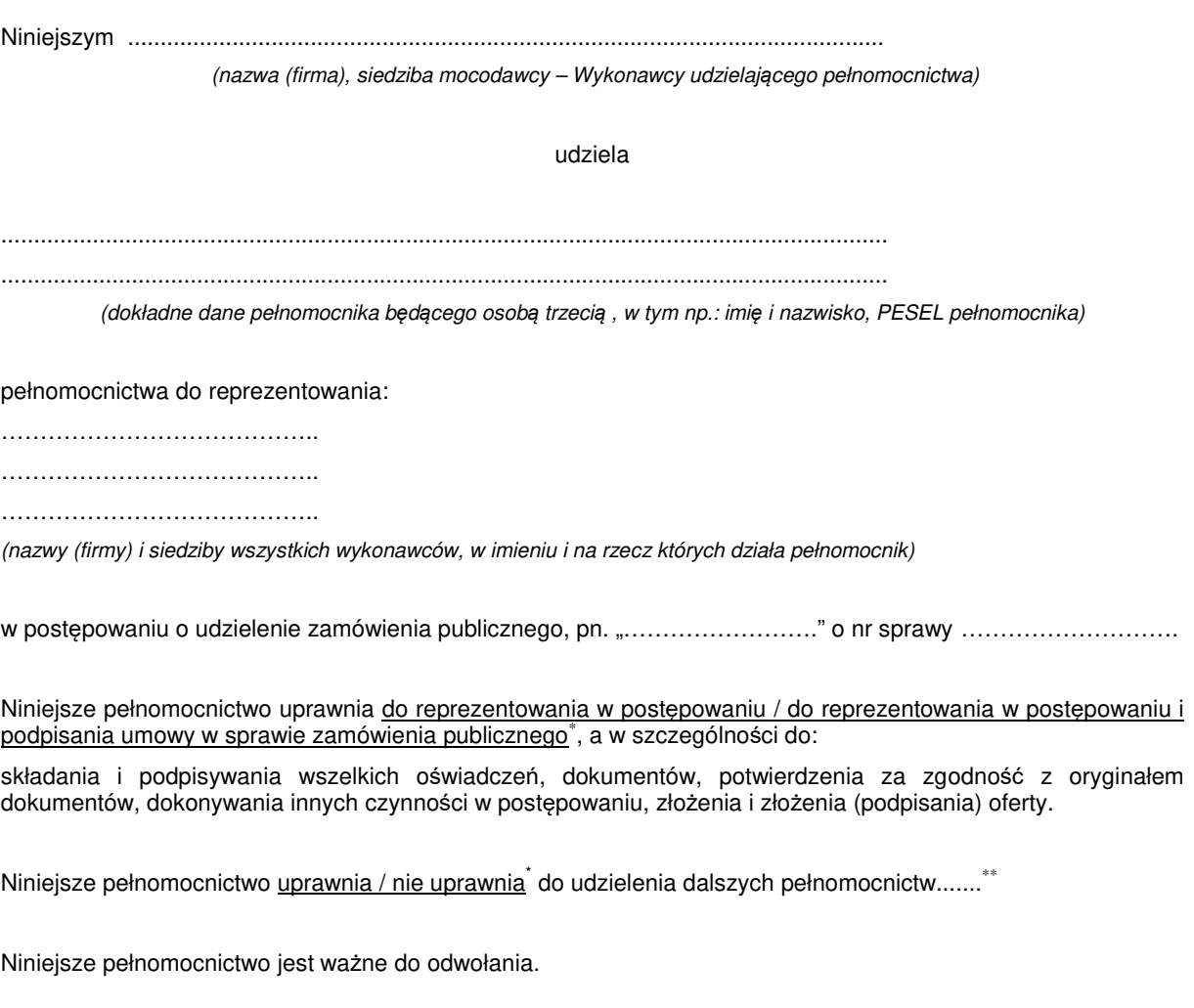

………………………………………………… (podpisy i piecz*ą*tki uprawnionych reprezentantów

lub upełnomocnionych przedstawicieli wykonawcy)

 \* w ostatecznej treści dokumentu należy zdecydować się na jedną z opcji przez usunięcie z treści opcji przeciwnej \*\* jeżeli Wykonawca udzielający pełnomocnictwa chce ograniczyć uprawnienie pełnomocnika do udzielenia dalszych pełnomocnictw np. tylko do jego pracowników, powinien wskazać dla jakich osób może być udzielone dalsze pełnomocnictwo